# Package 'CGHnormaliter'

May 15, 2024

Type Package Title Normalization of array CGH data with imbalanced aberrations. Version 1.58.0

Date 2012-06-12

Author Bart P.P. van Houte, Thomas W. Binsl, Hannes Hettling

Maintainer Bart P.P. van Houte <br/>bvhoute@few.vu.nl>

Depends CGHcall (>= 2.17.0), CGHbase (>= 1.15.0)

Imports Biobase, CGHbase, CGHcall, methods, stats, utils

Description Normalization and centralization of array comparative genomic hybridization (aCGH) data. The algorithm uses an iterative procedure that effectively eliminates the influence of imbalanced copy numbers. This leads to a more reliable assessment of copy number alterations (CNAs).

License GPL  $(>= 3)$ 

biocViews Microarray, Preprocessing

git\_url https://git.bioconductor.org/packages/CGHnormaliter

git\_branch RELEASE\_3\_19

git\_last\_commit b59cc3d

git\_last\_commit\_date 2024-04-30

Repository Bioconductor 3.19

Date/Publication 2024-05-15

# **Contents**

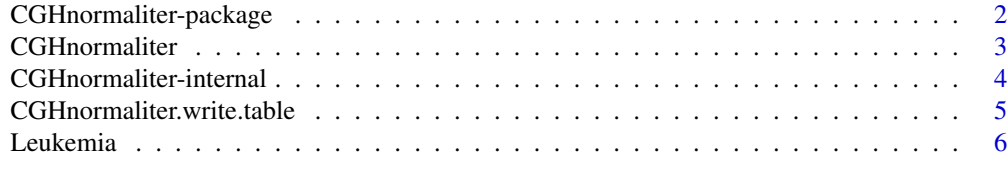

**Index** [7](#page-6-0) **7** 

<span id="page-1-0"></span>CGHnormaliter-package *This package implements the CGHnormaliter algorithm which is a strategy for improved normalization of array Comparative Genomic Hybridization (aCGH) data*

# Description

CGHnormaliter is an iterative algorithm for normalization of aCGH data displaying imbalanced aberrations. First, provisory balanced copy numbers are identified and subsequently used for normalization based on LOWESS. These two steps are then iterated to refine the normalization. The assumption here is that the temporary exclusion of aberrations allows for a more appropriate calculation of the LOWESS regression curve. As a result, after normalization, the log2 intensity ratios of the normals will generally be closer to zero and better reflect the biological reality.

# Details

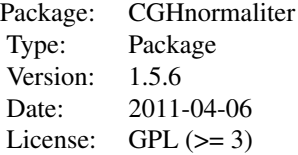

The package contains two public functions. The function CGHnormaliter performs the iterative normalization of aCGH data, while the function CGHnormaliter.write.table prints normalized aCGH data to a file. See function documentation for details.

# Author(s)

Bart P.P. van Houte, Thomas W. Binsl, Hannes Hettling

#### References

Bart P.P. van Houte, Thomas W. Binsl, Hannes Hettling, Walter Pirovano and Jaap Heringa. CGHnormaliter: an iterative strategy to enhance normalization of array CGH data with imbalanced aberrations. BMC Genomics, 10:401, 2009.

#### See Also

CGHcall, DNAcopy

<span id="page-2-1"></span><span id="page-2-0"></span>

# **Description**

Implementation of an iterative algorithm for normalization of aCGH data displaying imbalanced aberrations.

# Usage

CGHnormaliter(data, nchrom = 24, cellularity = 1, max.losses = 0.3, plot.MA = TRUE,  $\dots$ )

# Arguments

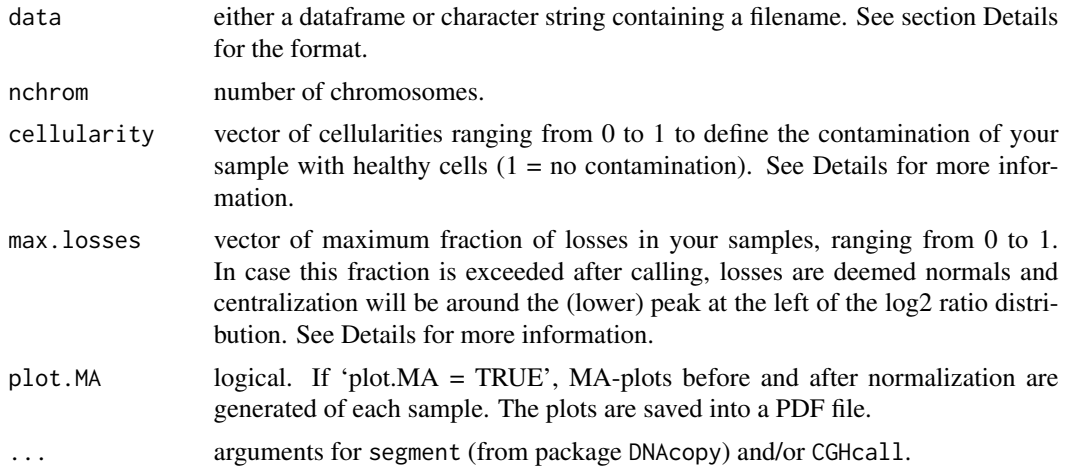

# Details

The input should be either a data. frame or the file name of a tabseparated text file (text files must contain a header). The first four columns should contain the name, chromosome and the start and end position in bp for each array target respectively. The position columns must contain numbers only. Following these are two columns with the raw test and reference intensities for each of your samples. These intensities must be numeric as well. If the input type is a text file, missing values should be represented as 'NA' or an empty field.

The cellularity and max.losses parameters should both be a vector of length n where n is the number of samples in your dataset. Each vector is recycled if there are not enough values in it, or truncated if there are too many.

There is a CGHnormaliter.write.table method that prints the results in a tabular format.

# Value

This function returns a matrix of objects of class cghCall with dimension (number of clones) \* (number of samples). Each object contains the following components (See section Examples on how to access them):

<span id="page-3-0"></span>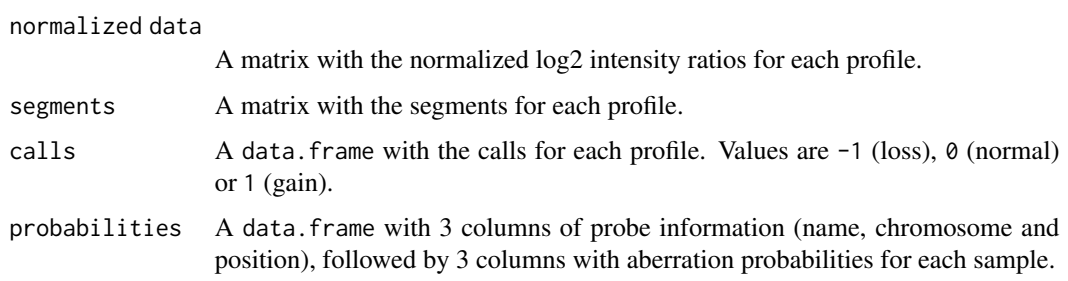

# Author(s)

Bart P.P. van Houte, Thomas W. Binsl, Hannes Hettling

#### References

Bart P.P. van Houte, Thomas W. Binsl, Hannes Hettling, Walter Pirovano and Jaap Heringa. CGHnormaliter: an iterative strategy to enhance normalization of array CGH data with imbalanced aberrations. BMC Genomics, 10:401, 2009.

# Examples

```
data(Leukemia)
## Normalize the raw intensity values of the first 4 chromosomes.
result <- CGHnormaliter(Leukemia, nchrom=4)
## Get the normalized log2 intensity ratios, segments and calls
normalized.data <- copynumber(result)
segmented.data <- segmented(result)
called.data <- calls(result)
## Plot the normalization result of sample 2
plot(result[, 2])
## Write the normalized log2 intensity ratios to file
CGHnormaliter.write.table(result)
```
CGHnormaliter-internal

*Internal CGHnormaliter functions*

# Description

Internal CGHnormaliter functions.

# Details

These are not to be called by the user.

<span id="page-4-0"></span>CGHnormaliter.write.table

*Print normalized aCGH data to a file*

# Description

This function stores the results of a CGHnormaliter normalization into a plain text file.

# Usage

```
CGHnormaliter.write.table(input, data.type=c("normalized","segmented","called"), file=paste(data.ty
```
# Arguments

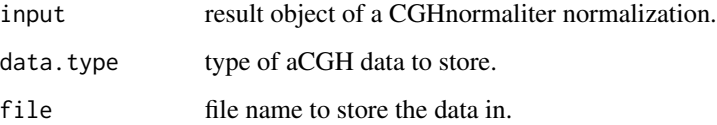

# Details

Available aCGH data types are:

- normalized: The normalized log2 intensity ratios
- segmented: The segmented log2 intensity ratios (after normalization)
- called: The calls (after normalization)

The selected data are stored into a tabseparated file with the specified file name.

# Author(s)

Bart P.P. van Houte, Thomas W. Binsl, Hannes Hettling

# References

Bart P.P. van Houte, Thomas W. Binsl, Hannes Hettling, Walter Pirovano and Jaap Heringa. CGHnormaliter: an iterative strategy to enhance normalization of array CGH data with imbalanced aberrations. BMC Genomics, 10:401, 2009.

# See Also

**[CGHnormaliter](#page-2-1)** 

# Examples

```
data(Leukemia)
## Normalize the intensity ratios
## Not run: result <- CGHnormaliter(Leukemia)
## Write the result to a file
## Not run: CGHnormaliter.write.table(result)
## Not run: CGHnormaliter.write.table(result, type="segmented")
## Not run: CGHnormaliter.write.table(result, type="called", file="mycalls.txt")
```
Leukemia *Array CGH experiment data on childhood acute lymphoblastic leukemia (ALL) in humans*

# **Description**

A dataframe containing 30180 rows and 10 columns, representing the array CGH data of 3 ALL samples.

# Usage

Leukemia

## Format

A dataframe containing the following 10 columns:

CloneID The unique identifiers of array elements.

Chromosome Chromosome number of each array element.

Start Chromosomal start position in bp of each array element.

End Chromosomal end position in bp of each array element.

Case1.test Background corrected test intensity values for sample 1.

Case1.ref Background corrected reference intensity values for sample 1.

Case2.test Background corrected test intensity values for sample 2.

Case2.ref Background corrected reference intensity values for sample 2.

Case3.test Background corrected test intensity values for sample 3.

Case3.ref Background corrected reference intensity values for sample 3.

# Source

Provided by the authors (see references).

#### References

Paulsson K, Heidenblad M, Morse H, Borg A, Fioretos T, Johansson B: Identication of cryptic aberrations and characterization of translocation breakpoints using array CGH in high hyperdiploid childhood acute lymphoblastic leukemia. Leukemia 2006, 20:2002-2007.

<span id="page-5-0"></span>

# <span id="page-6-0"></span>Index

```
∗ IO
    CGHnormaliter.write.table, 5
∗ datasets
    Leukemia, 6
∗ file
    5
∗ internal
    CGHnormaliter-internal, 4
∗ iteration
    CGHnormaliter, 3
∗ methods
    CGHnormaliter, 3
∗ package
    CGHnormaliter-package, 2
.calculateMA (CGHnormaliter-internal), 4
.localLowess (CGHnormaliter-internal), 4
.plotMA (CGHnormaliter-internal), 4
.readCghRaw (CGHnormaliter-internal), 4
.runCGHcall (CGHnormaliter-internal), 4
CGHnormaliter, 3, 5
CGHnormaliter-internal, 4
CGHnormaliter-package, 2
```
CGHnormaliter.write.table, [5](#page-4-0)

```
Leukemia, 6
```